## **Create Dashboard In Excel**

Yeah, reviewing a ebook **create dashboard in excel** could accumulate your near connections listings. This is just one of the solutions for you to be successful. As understood, execution does not suggest that you have fabul

Comprehending as skillfully as promise even more than extra will have enough money each success. bordering to, the pronouncement as well as insight of this create dashboard in excel can be taken as skillfully as picked to

Create Dashboard In Excel

Before creating dashboards in Excel, you need to import the data into Excel. You can copy and paste the data, or if you use CommCare, you can create an Excel CommCare.

Simple Ways to Create a Dashboard in Excel: 7 Steps How to Create a Dashboard in Excel - Step-by-Step (2020) 1. Get your data into Excel. For you to be able to create your dashboard in Excel, you have to import y

How to Create a Dashboard in Excel - Step-by-Step (2020) Add a Timeline - Select any PivotTable and go to PivotTable Tools > Analyze > Filter > Insert Timeline, then check each item you want to use. For this dashboard,

How to Create a Dashboard in Excel

Create at least two worksheets. One sheet is for your raw data and one is for the dashboard. Add sheets by clicking the plus icon (+) next to the current workshee

Create and share a Dashboard with Excel and Microsoft ... Creating a Dashboard in Excel Step 1 - Organize your data. Before you begin your dashboard creation in Excel, it' s critical to have your data well... Step 2 - Set

Dashboard Creation in Excel - Step by Step Guide and Examples There are a few things we need to remember while creating a dashboard in Excel: Have data setup in a worksheet. Analyze the data properly on what data ranges

How to Create Dashboard in Excel? | Step by Step with Examples How to create an Excel Dashboard 1. Figure out which charts best represent your data. You know how we just said you'll be faced with tons of options to... 2. F

How to Create an Excel Dashboard in 7 Steps | GoSkills An Excel dashboard is a single page that consolidates valuable information into a summary, often using charts and other visuals to help users digest key data and

Creating an Excel Dashboard (Examples & FREE Templates) Excel KPI Dashboard (Table of Contents) Introduction to KPI Dashboard in Excel; How to Create KPI Dashboard in Excel? Introduction to KPI Dashboard in Excel.

KPI Dashboard in Excel | How to Create KPI Dashboard in Excel? Create a simple interactive dashboard in Excel to display critical metrics in 5 minutes. Excel Dashboards Explained An interactive dashboard is a data manageme

Creating an Excel Dashboard in 5 Minutes - Simon Sez IT Create a dashboard Using Microsoft SharePoint Server 2010, you have several tools available to create dashboards. For example, you can create dashboards by

Getting started with dashboards - Office Support Download Link http://bit.ly/2H1GsYR New to Excel dashboards? Learn how to create dashboard in Excel to improve your Excel, data analysis and data visualizat

How to Create Dashboard in Excel – YouTube

To create a dashboard in Excel first we have to create a pivot table using the data. For each visual, we must have one single pivot table. After that drag and place the pivot table and create a number of sheets as per need

Dashboard in Excel | How to Create Dashboard with Easy ...

Excel Dashboards Excel dashboards allow managers and decision makers to easily monitor and track their critical metrics and KPIs by using management dashboard reports. By quickly creating easy to understand one-page report

How to Create Dashboard in Excel – Mr Dashboard Step 1: Copy Mankind sales data range in the first column, Month in the second column & Ajantha pharma sales data range... Step 2: Select a whole data range and increase the row height & length with the help of alt + HOH k

Excel Dashboards | How Create Dashboards in Excel? (Examples) Datainmatning & Excel Projects for 1250 - 2500. Raw data will be provided through excel. What need to be highlighted in dashboard and graphical view will be explained through call. ...

Create dashboard, graphical view of data in excel | Excel ... How to create impressive Excel dashboards. GET A FREE TEMPLATE OF EXCEL DASHBOARD AT THE END OF THIS POST! Dashboards are reporting tools meant to help managers make business decisions. They provide an overview of a situat

22 Free Excel Dashboard Templates | Excelchat

How to Create an Excel Dashboard? Things to Do Before You Even Start Creating an Excel Dashboard. A lot of people start working on the dashboard as soon... G

Copyright code : 6598ad52b28ffd58b85c0a81411a00f5

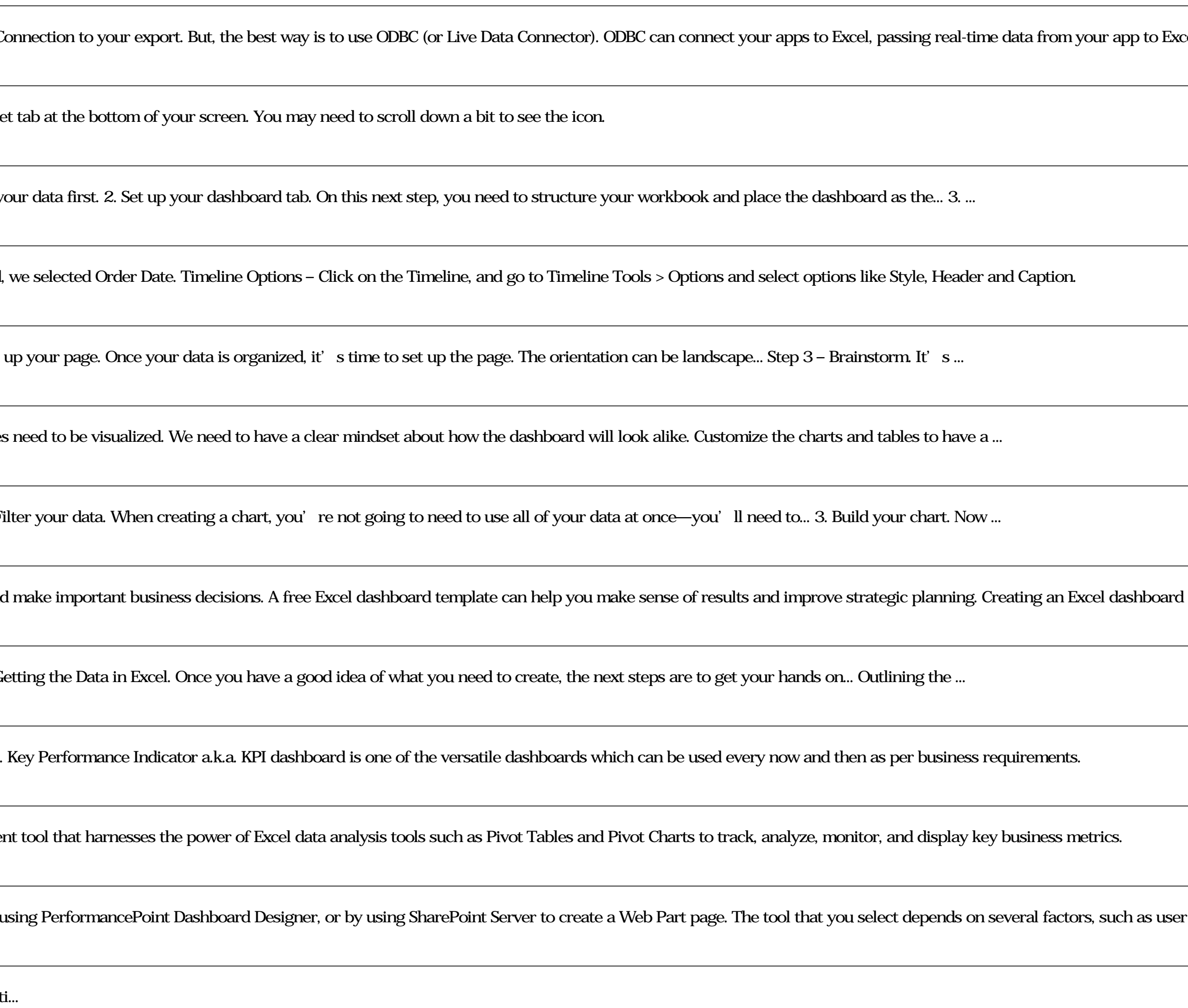

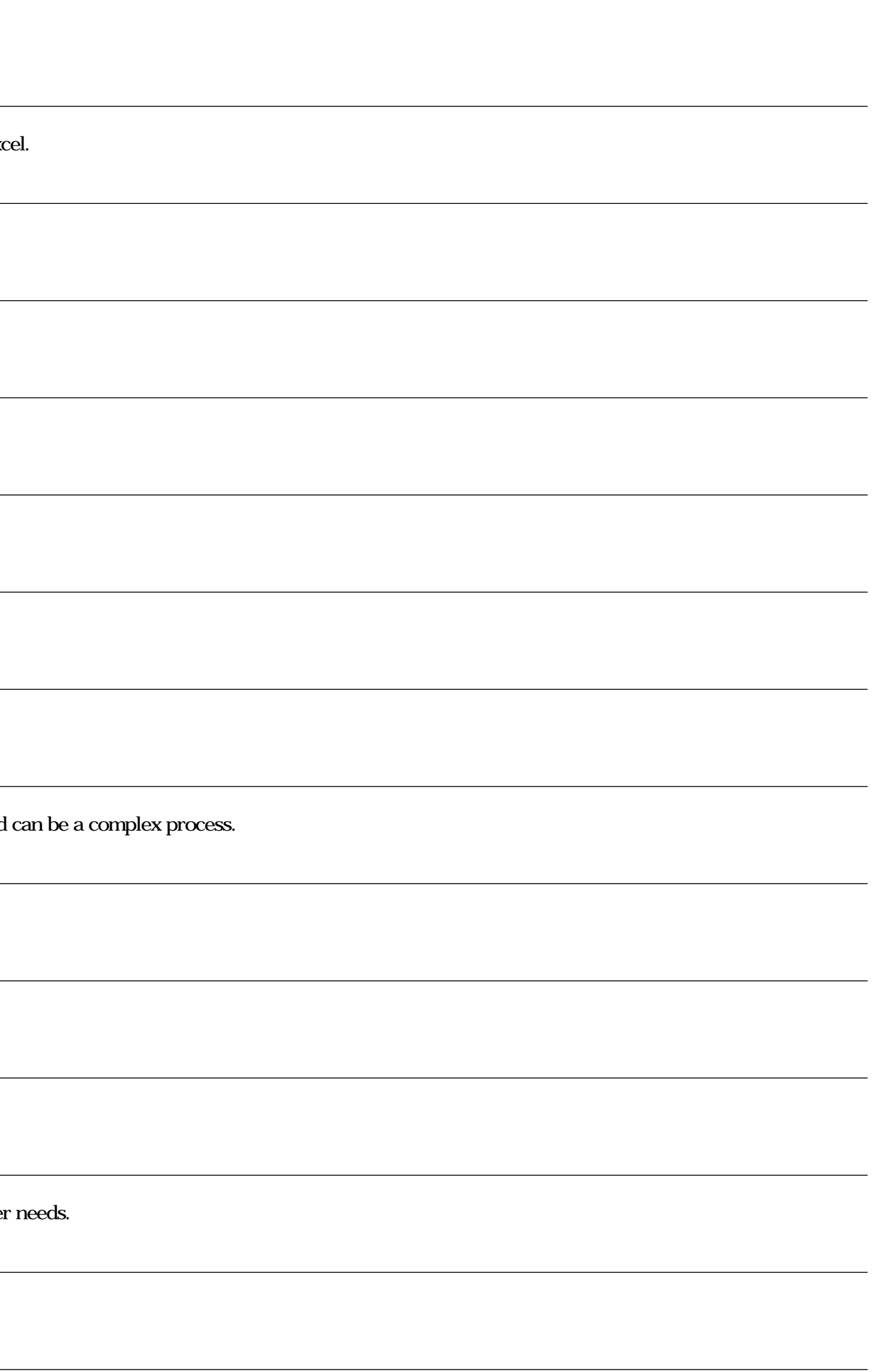